The only firmware that we've tested so far that provides reliable usage is RUT9XX\_R\_00.04.125

The Teltonika won't provide any updates unless a Mobile Data Limit is setup in the Network – Mobile – Mobile Data Limit section:

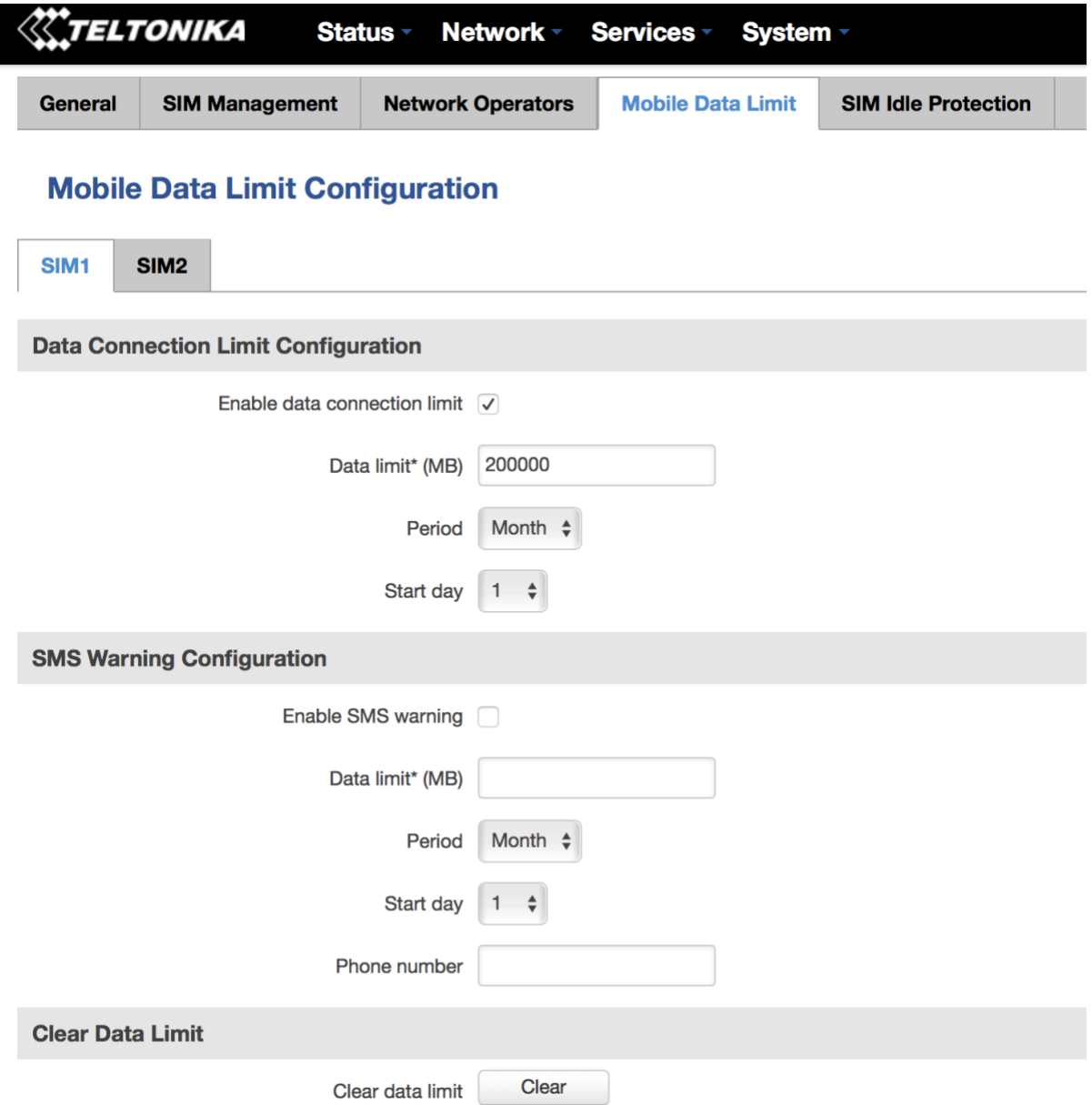

\* Important: data limit database is not reset when the functionality is disabled and then re-enabled. Automatically the database is reset at a given Period (month, w

Then, once a mobile data limit has been set, then TR069 needs setting up in the Services – TR069 section:

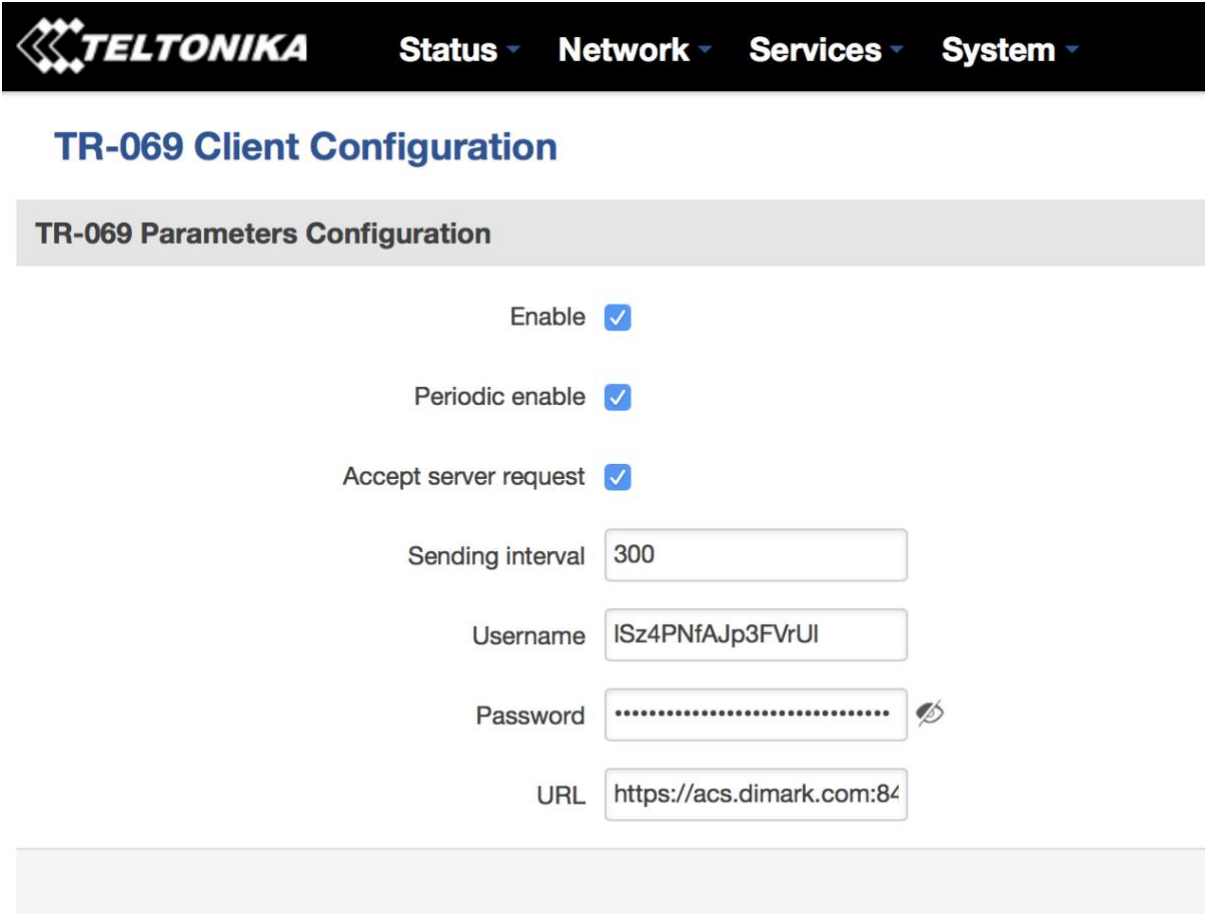

The values that need pasting in are:

**Sending Interval:** 300 **Username:** lSz4PNfAJp3FVrUl **Password:** 5m156CEWlRACsCTfKKrUisPmSZJ6LzgN **URL:** <https://acs.dimark.com:8443/cwmp/basic>

Once the TR069 settings are entered then the Save button needs pressing and then the router should be rebooted.

Any router with these settings in will be billed a monthly monitoring charge. To stop being billed the customer will need to disable TR069. Once Mobile Manager doesn't receive any TR069 updates within a calendar month then billing will stop.

Once added this router will contact our TR069 server and pull down the Device Usage information to Mobile Manager.